## Copenhagen 426

#### You're here!

• Welcome to Denmark!!!

• Let's do more group introductions!

### Course Goals

- You will exit this course understanding the 3-tier architecture of web applications.
	- 1. Client-side concerns
		- A. Document Object Model classes, interfaces, and events
		- B. Application Architectures using Frameworks (such as React, Vue, Angular)
	- 2. Server-side concerns
		- A. HTTP's stateless request and response protocol
		- B. Application Architectures using Frameworks (such as Express.js)
	- 3. Data layer concerns\*
		- A. Document/Object Stores vs Relational Stores
		- B. Modeling application's needs for data storage and querying
	- 4. Connections
		- A. How do the tiers communicate with one another?
		- B. How are user-specific concerns addressed? (Authentication, Authorization, Logic)

#### Reference Material

• Pro-tip:

Use MDN (Mozilla Developer Network)

Avoid W3Schools

- When searching for HTML/CSS/JS concept, prefix search with 'mdn'
	- Example: 'mdn getElementById'

## Web Tech Moves Fast

- The web is a living, dying, evolving, expanding technology platform
	- Only mobile development, machine learning, and devops have a similar velocity of change as the web
	- The scale, expanse, and diversity of web technology exceeds these as a larger population of developers actively innovates on the web
- Some of the specific technologies and techniques you learn today will be obsolete in a few years.
- That's ok and expected!

# My Goal for 426

- Go on a magical study tour of the big, important, high-level concepts.
- Leave understanding:
	- 1. The architecture of a 3-tier web app
	- 2. The kinds of technology at play in each tier
	- 3. The general concerns, strategies, and best practices of each tier
- Leave with new and improved skills:
	- 1. HTML, CSS, JavaScript/TypeScript (Front and Back-end)
	- 2. How to Google, read, learn, and apply techniques on the fly.

### The Learning Experience

- We face a different challenge from courses like 110 or 401!
- In 110 and 401, the surface area of knowledge is narrow (programming!) and the expected level of mastery is deep.
- In 426, the surface area of knowledge is wide and the expected level of mastery is shallow.
- On-line resources for any individual topic (such as Internetting is Hard) are abundant and often high quality
- We will *intentionally* lean on freely available on-line resources where possible, as opposed to controlling a precise narrative in slides, because this is how real web development is done.

#### HTML & CSS

### Readings

- The chapters you read in the pre-arrival material included:
	- 1. HTML & CSS
	- 2. Basic Web Pages
	- 3. Links and Images
	- 4. CSS
	- 5. CSS Box Model
	- 6. CSS Selectors
	- 7. Floats
	- 8. Flexbox

#### Web Design Notes

#### On Taste

• Ira Glass:<https://vimeo.com/24715531>

### Wireframe Layout

- When designing a web site or a desktop/ mobile app, starting from a wireframe layout is recommended.
- A wireframe simply places boxes comprising the high level components of a screen.
- There are tools for designers to quickly create wireframes.
	- The example left is from LucidChart
	- [MarvelApp.com](http://MarvelApp.com) is considered a leading, modern wireframe tool.
- Not working collaboratively/remote Sharpie on Paper or Dry Erase on Whiteboard works great!

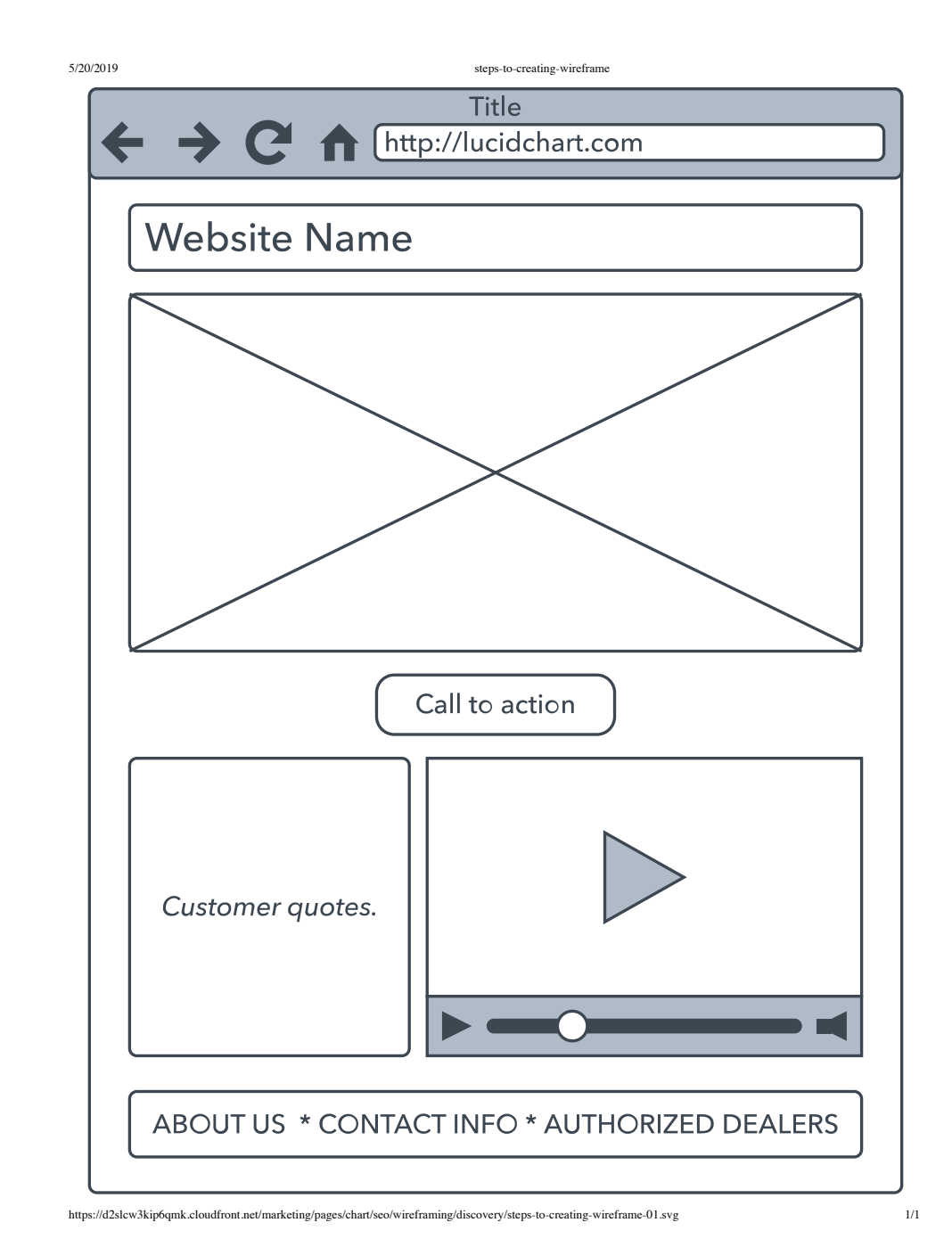

### Wireframe to Design

- COMP426 does not address graphic design tools & technique. A wireframe is the extent of our "design outside of code" tooling.
	- Graphic design is beyond the scope of 426 and gets coverage in School of Media & Journalism and Art Department.
- However, it's worth knowing the general process in industry.
- After wireframes are agreeable, mockups take a high-level pass at filling in the boxes with actual design elements and decisions.
- Once a mockup is decided upon, it will be further fleshed out into a "final comp", short for comprehensive layout.
- Final comps are handed off to a front-end developer to translate from visual graphics into HTML and CSS suitable for the web.

#### What can you do with only a wireframe?

- Wireframes help you think about the structure of your website's HTML and CSS *before* you start laying down code.
- Having an outline guide where you are going will help you divide-and-conquer the task of translating your wireframe/design from concept to code.
- Each "area" with more than one element likely deserves its own **div**ision tag or semantically appropriate container.
- Each part of the design with elements laid out left-to-right likely needs a **flex** layout in CSS (or float).
- Where there is text in a wireframe, it is common to begin coding with "lorem ipsum" text
	- Demo:<https://loremipsum.io/>
	- History:<https://www.lipsum.com/>

# Kris' Hot Design Tip #1

- Typography is a subtle art form with a *hefty* impact.
	- It's a dimension of a design most people can't put a finger on.
	- Unless it's done in egregiously poor taste!
- Why does the text of a post on Medium or New York Times look so Nice and read so well compared to the average professor's web site? The typography styling!
- Tip: Mimic the typographic choices of a site you like.
- Resources:
	- Web Typography: [https://internetingishard.com/html-and-css/web](https://internetingishard.com/html-and-css/web-typography/)[typography/](https://internetingishard.com/html-and-css/web-typography/)
	- Typography in ten minutes:<https://practicaltypography.com/>
	- Practical Typography:<https://practicaltypography.com/>
	- High-quality free fonts:<https://practicaltypography.com/free-fonts.html>

#### JavaScript

## A letter to future you…

- Take out a piece of paper and write yourself a short letter to you at the end of next week.
- Remind yourself:
	- 1. How special it is to be abroad in Copenhagen
	- 2. How excited you are to be here
	- 3. How little time you have here so make the most of it
- Fold it up and tuck it somewhere in your bag out of the way.

#### The <script> Tag is the Web's Super Power

- If you add the code to the right to a page, you are running *ECMAScript (JavaScript) code* in the context of your web page!
- When the browser reaches the script tag, it evaluates it immediately.
- Typically you *should not* write JavaScript "inlined" with HTML.
- Like CSS, scripts are written in .js files and included via a src attribute.

<script type="text/javascript"> alert("Hello, world.");  $$ 

#### JS Reference

- Great Reference on Modern JS:<https://javascript.info/>
- Let's work through some ideas specific to JavaScript not often seen in other languages:
	- <https://javascript.info/javascript-specials>

## Node.js

- Node.js is a platform for running JavaScript outside of a browser
- It is powered by Google Chrome's V8 Engine!
- Let's download and install Node 10 on our host machines:
	- <https://nodejs.org/en/>

#### npm Node Package Manager

- Modern JavaScript projects tend to incorporate open-source libraries (such as React, lodash) and build tools (WebPack, Parcel, TypeScript)
- Once node is installed, npm is available at the command-line
- Common commands:
- **npm init** Starts a project
- **npm install --save <package>** Install a package to project
- **npm install -g <package>** Install a package (tool) globally
- **npm run <script>** Runs a specific script in the project

### Running a Simple Server

- Let's install a useful tool: http-server
- It's a node is package that ships with a command to start a simple HTTP server to serve a directory of files
- For now, we'll use it to serve our travel notes' public dir
- Commands:
- Install: **npm install -g http-server**
- Run (from project directory): **http-server public**
- Shut down: **Ctrl+C**

# Including External JS

• The typical way of including a script is to use the src attribute of the script tag:

<script type="text/javascript" src="./some-file.js"></script>

- Like with CSS, this will load the JavaScript file from the neighboring folder.
- IMPORTANT This should go just before your closing </body> tag to avoid blocking loading other content.
- We'll look at organizing multi-file JS projects and TypeScript next.